## **Internet Access Form (Change of Location) (Sanchar Bhawan)**

**PART A (To be Filled by User)**

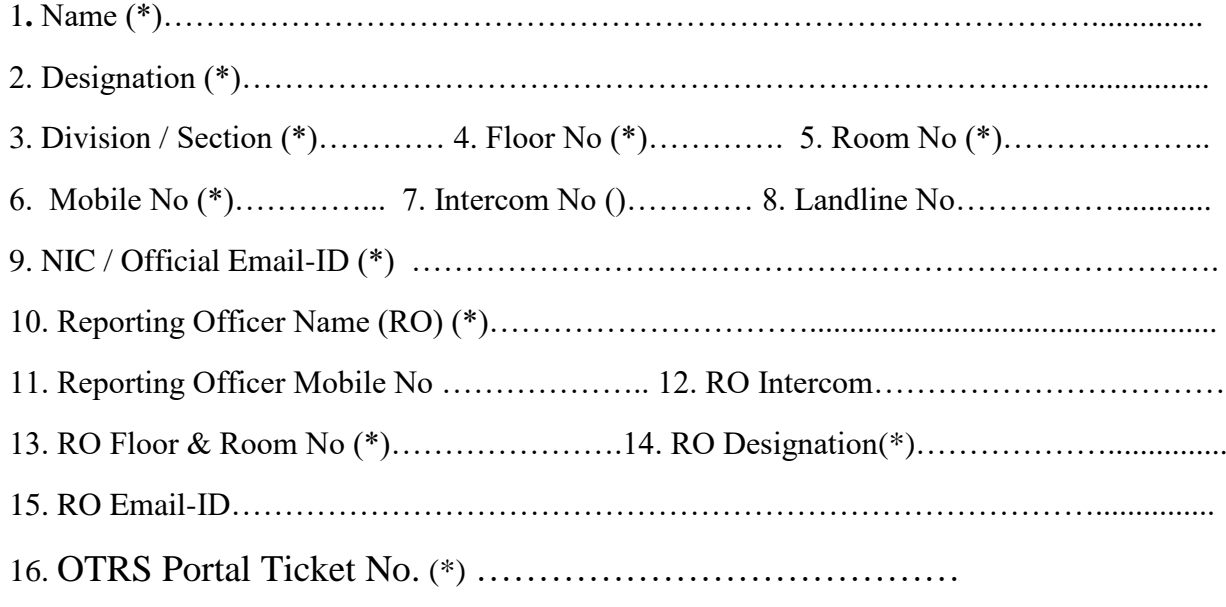

**Date :-** …………………….. **User Signature :-** ………………………….

## **PART B [Previous/Old Location of User] (To Be Filled by IT Support Team)**

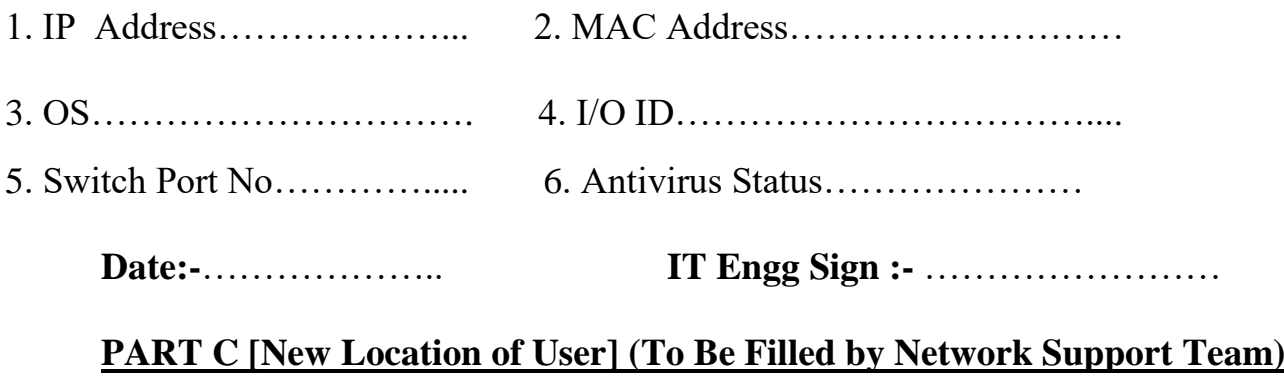

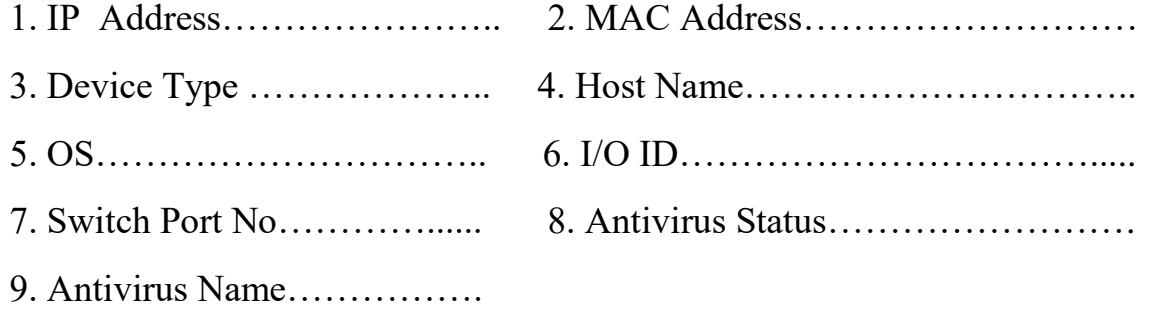

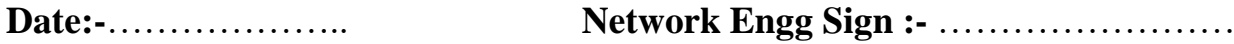

## **Instructions**

Use This form to apply for Internet access in case of Change of System Location within SANCHAR Bhawan

- 1) First Raise a Ticket on OTRS Portal (Servicedesk.nic.in) or 1800 111 555.
- 2) Fill in Part A of the Form (New Location details)
- 3) Call the IT Support Team (Intercom No. 6152)
- 4) IT Support Engineer will fill in Part B of the Form & will Shift User Hardware to New Location.
- 5) Either send the Scanned copy of filled in Form to [\(support.dot@nic.in\)](mailto:support.dot@nic.in) , mentioning the "Ticket No" in the mail OR Physically submit the Form in Room No. 720
- 6) After Verification of the details, Internet Connection will be activated